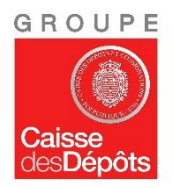

**ETABLISSEMENT PUBLIC DIRECTION DES RETRAITES ET DE LA SOLIDARITE**

# **TESTS PILOTE DSN PUBLIQUE– Analyse fonctionnelle CNRACL et RAFP**

*Fiche navette à utiliser pour le Pilote DSN Fonction Publique.*

*Si vous déposez plusieurs DSN, vous devrez adresser à chaque organisme une fiche navette par DSN déposée.*

*Une fois renseignée, vous devez l'adresser à l'adresse mail [piloteDSN-CNRACL-](mailto:piloteDSN-CNRACL-RAFP@caissedesdepots.fr)[RAFP@caissedesdepots.fr.](mailto:piloteDSN-CNRACL-RAFP@caissedesdepots.fr)*

*Pour respecter les règles d'application du RGPDP (Règlement Européen sur la Protection des Données Personnelles), celle-ci doit transiter par un service sécurisé de transfert des fichiers en utilisant l'adresse suivante* [sfe.caissedesdepots.fr](file:///C:/Users/elaunay-e/AppData/Local/Microsoft/Windows/Temporary%20Internet%20Files/Content.Outlook/HTLPTKZ6/sfe.caissedesdepots.fr) *et en indiquant en objet du message : « Pilote DSN PUBLIQUE analyse fonctionnelle + Nom du Fonds concerné + SIRET». (Vous pouvez télécharger un maximum de 5 fiches navettes par dépôt.)*

# **1/ Émetteur de la déclaration**

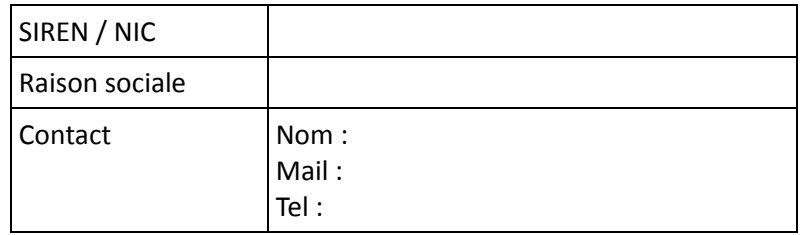

Vous êtes… *(cocher la case utile)*

- Editeur de logiciels
- D Déclarant déposant pour les tests de son éditeur
- □ Structure auto-éditrice

## **2/ Déclaration déposée et situations fonctionnelles testées pour la DSN mensuelle**

## **Informations sur l'établissement déclaré**

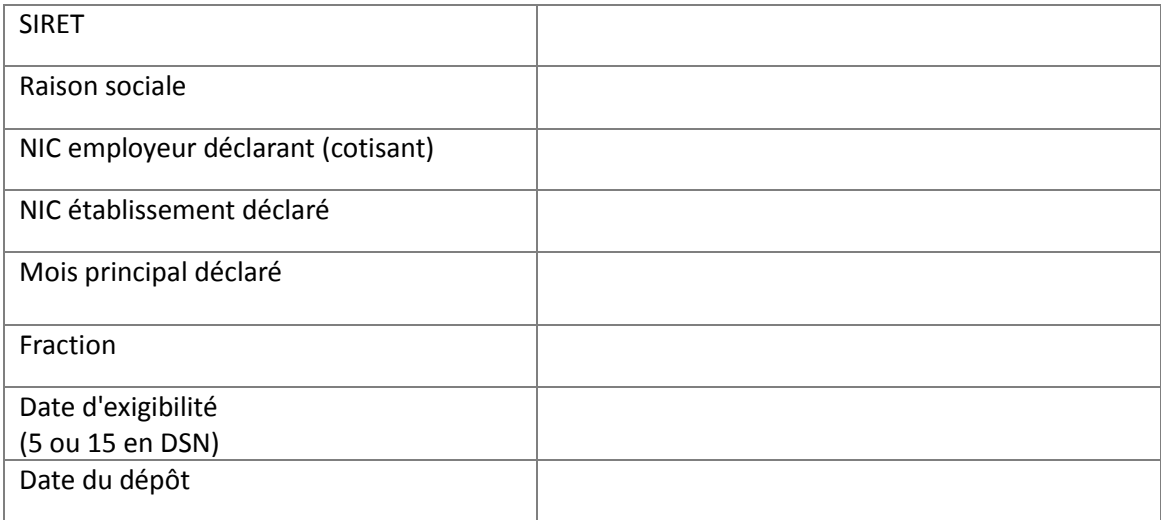

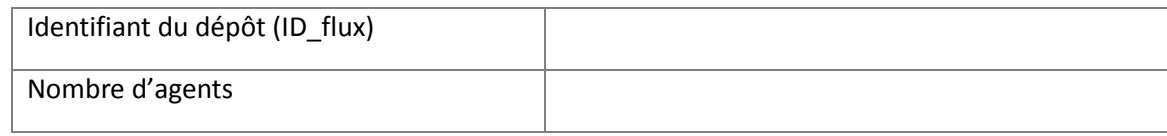

# **Situations fonctionnelles**

#### **Données individuelles**

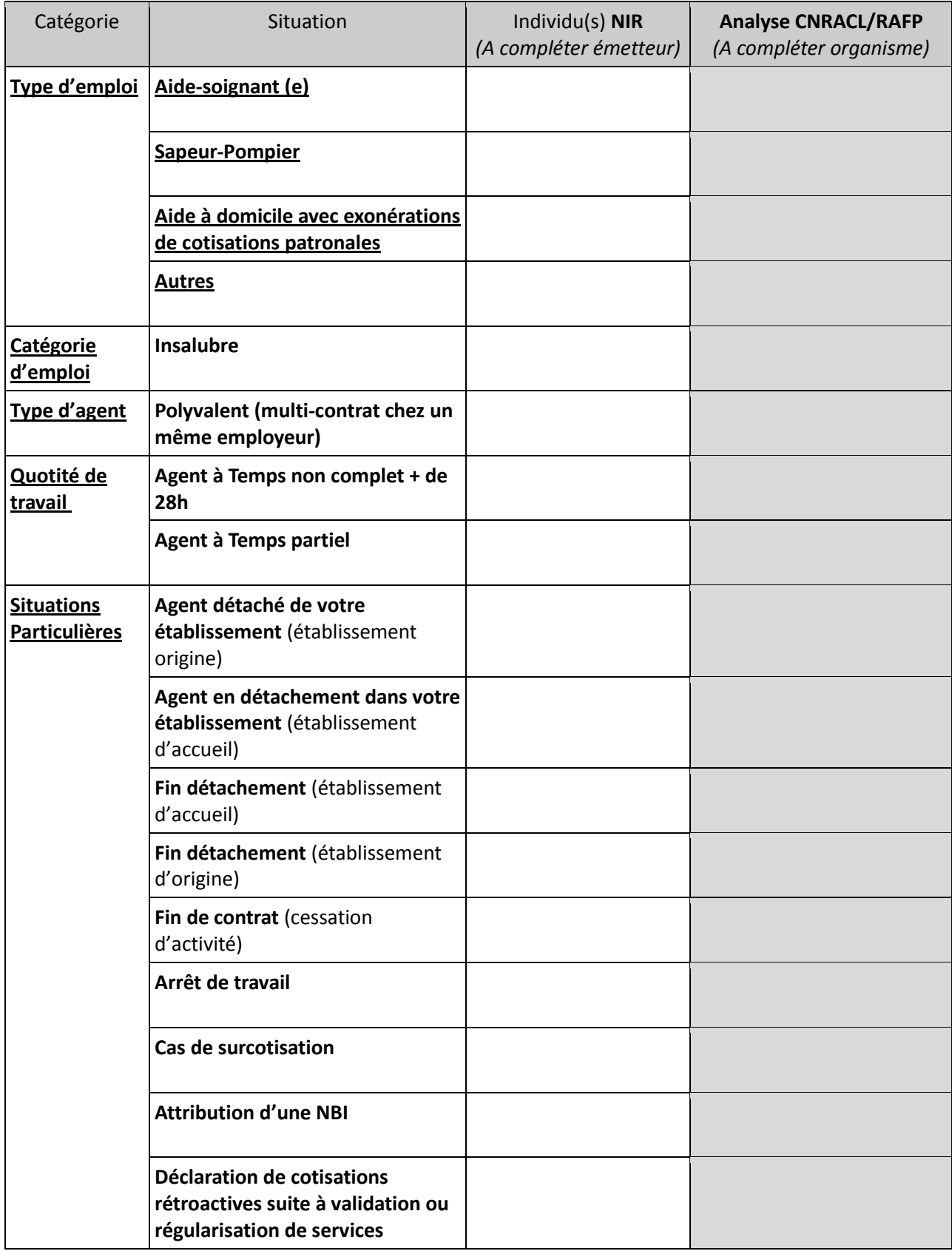

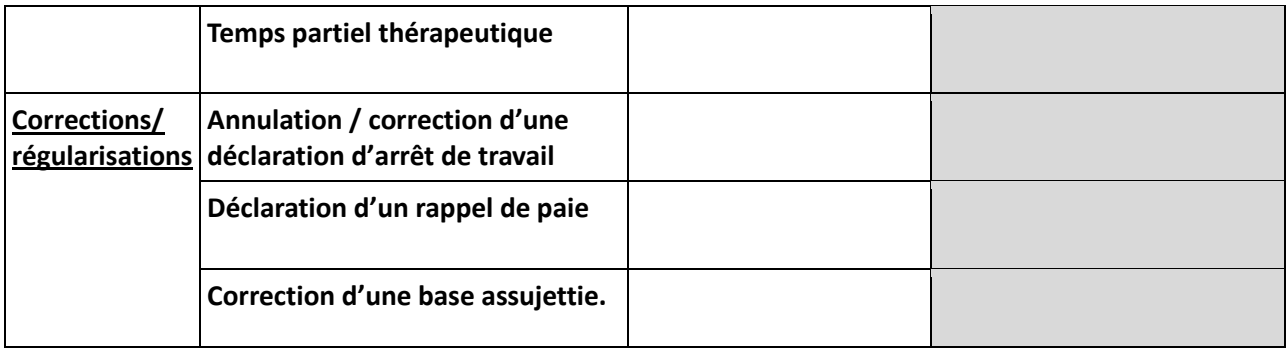

# **Remarques ou situations fonctionnelles ne pouvant pas être déclarées via la DSN** :

*(A compléter par l'émetteur) :*

## **Retour analyses de l'organisme :**

*(A compléter par l'organisme)*